## <span id="page-0-0"></span>Comment aborder les GPU?

JM Etancelin, LMAP, UPPA

21 octobre 2022 - Journée MCIA

## <span id="page-1-0"></span>Les GPU, un sujet d'actualité

- ▶ ETSN<sup>1</sup> 2022 : "les GPU, la technologie disruptive du 21ème siècle"
- ▶ "OpenCL ?", message du 25/09/2022 sur calcul@listes.math.cnrs.fr

#### $\blacktriangleright$  TOP500:

- ▶ 163 machines GPU
- $\triangleright$  60% puissance de calcul (4048 908 TFlop / 6848 441 total)
- ▶ Green500 (98.8% des machines ont des GPU)

#### Dates clés:

- ▶ 1992: OpenGL
- ▶ 2007: CUDA (NVIDIA)
- ▶ 2008: OpenCL

#### **Machines**

- ▶ JeanZay (idris)
- ▶ Adastra (cines)
- ▶ curta (MCIA)

<sup>1</sup>Ecole Thematique de Simulation Numérique JM Etancelin, LMAP, UPPA – [Comment aborder les GPU?](#page-0-0)

- ▶ 2012: OpenACC
- ▶ 2014: SyCL
- ▶ 2020: OpenMP-GPUs

# ▶ PlaFRIM (inria)

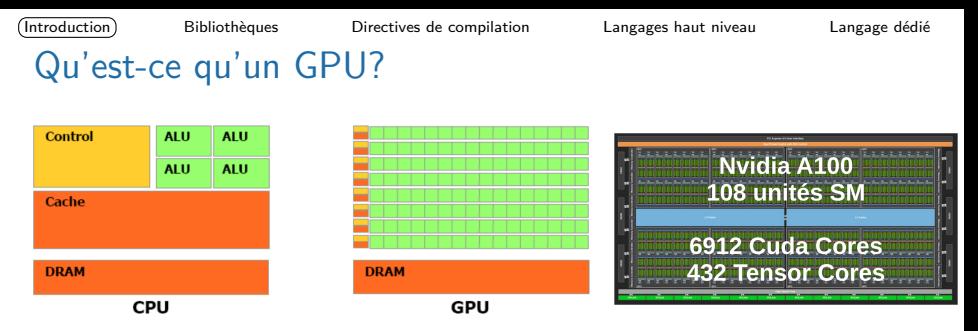

- ▶ SIMD : Single Instruction Mutliple Data
- **SIMT** : Single Instruction Multiple Threads
- Le programme mobilise des threads
- Le matériel gère (ordre, placement, ...) l'exécution les threads
- $\Rightarrow$  Nécessité parallélisme intensif
- $\Rightarrow$  Nécessité de synchronisation

#### Le GPU dans le système

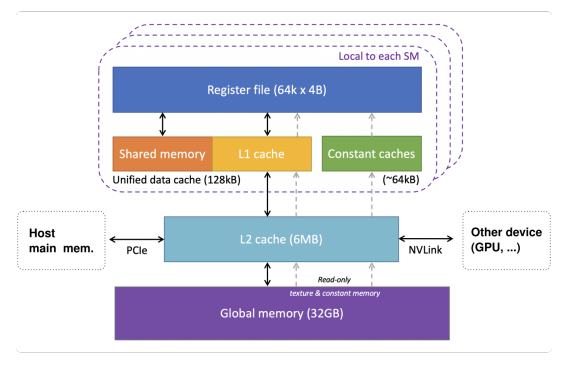

Données pour le NVIDIA V100

- Différents niveaux de mémoire (physique et logique)
- PCIe bande passante (~30GB/s) comparé à  $2TB/s$  accès mémoire

 $\Rightarrow$  Nécessité de considérer les temps de transferts

## Accès aux GPU

2 approches:

- ▶ "Intégration":
	- $\blacktriangleright$  usage de librairies
	- ▶ modification légère du code (dépendances, appels de fonction, décorations)
	- ▶ gains de performances rapidement accessibles
- ▶ "Développement":
	- ▶ usage direct du matériel
	- ▶ réécriture du code plus ou moins lourde
	- ▶ très hautes performances envisageables avec optimisations avancées

## Quelle feuille de route vers le GPU?

#### Quelques constats

- ▶ Architectures en évolution plus rapide que les codes
- ▶ Variabilité importante d'une génération ou d'un vendeur à l'autre
- Performances dépendantes des caractéristiques du problème

### Quelques principes généraux

- ▶ le GPU est massivement parallèle
- les performances varient en fonction de la paramétrisation lors déploiement du parallélisme

## En pratique ?

#### Code existant

- 1. Profilage du code existant
	- ▶ Repérage des parties à accélérer
	- Intensité arithmétique / Parallélisation à  $1k+$  threads / ...
	- ▶ Schéma d'utilisation des données
- 2. Accélération du code
- 3. Validation (résultats et temps de calculs)
- 4. Processus itératif : étendre le portage GPU de proche en proche

 $\Rightarrow$  Même si le GPU n'est pas retenu, ces étapes s'appliquent aussi au code CPU.

#### Nouveau code

- 1. Identifier précisément les parties parallèles de l'algorithme
- 2. Déterminer une structure de données adaptée au parallélisme
- 3. Choisir une approche pour l'implémentation (haut niveau si possible)
- => **Difficulté**: choix pertinent de technologie d'accélération

#### Exemple: dgemm

 $C = \alpha AB + \beta C$ , avec A, B et C des matrices rectangulaires et  $\alpha$ ,  $\beta$  deux réels

- ▶ Matériel : machine de TP (uppa)
	- $\blacktriangleright$  Intel(R) Core(TM) i7-10700 CPU @ 2.90GHz
	- ▶ NVIDIA GeForce RTX 3060 (3584 CUDA Cores)
- ▶ Logiciels:
	- $\blacktriangleright$  nvidia sdk 22.5 (cuda 11.7)
	- $\blacktriangleright$  HIP 44
- ▶ Contraintes:
	- ▶ niveau équivalent de non-optimisation.
	- ▶ Utilisation du SDK NVIDIA (cuda, profiler, ...)
	- ▶ Focalisation sur l'usage et non les performances obtenues (machine en usage non exclusif, GPU non certifié calcul)
- Calcul simple mais difficile à optimiser

<span id="page-8-0"></span>

## **Bibliothèques**

- Compilation  $+$  édition des liens vers la bibliothèque GPU
	- ▶ Adaptation des appels de fonctions (API spécifique)
- ▶ Alternative: dans certains cas (nvblas) possibilité de remplacer la librairie lors de l'exécution (LD\_PRELOAD) sans recompiler.
- $\Rightarrow$  très peu d'efforts à fournir au niveau du code existant

```
IntroductionBibliothèquesDirectives de compilationLangages haut niveauLangage dédié
Exemple: Bibliothèque nvBLAS (nvidia)
Exemple en langage C:
    double *A, *B, *C; int m = 8000, k = 6000, n = 8000;
     ...
    A = (double *)malloc( m*k*sizeof( double ));
     ...
    dgemm_(&TRANS, &TRANS, &m, &n, &k,
           &alpha, A, &m, B, &k, &beta, C, &m);
$> gcc -o c_blas c_blas.c -lblas && ./c_blas
...
Computations completed, in 10.6166 s.
$> LD_PRELOAD=/usr/local/cuda/lib64/libnvblas.so ./c_blas
 ...
Computations completed, in 5.20307 s.
$> gcc -o nv_blas c_blas.c -L/usr/local/cuda/lib64 -lnvblas && ./nv_blas
 ...
```

```
Computations completed, in 5.14137 s.
```
#### Exemple:

### Profilage:

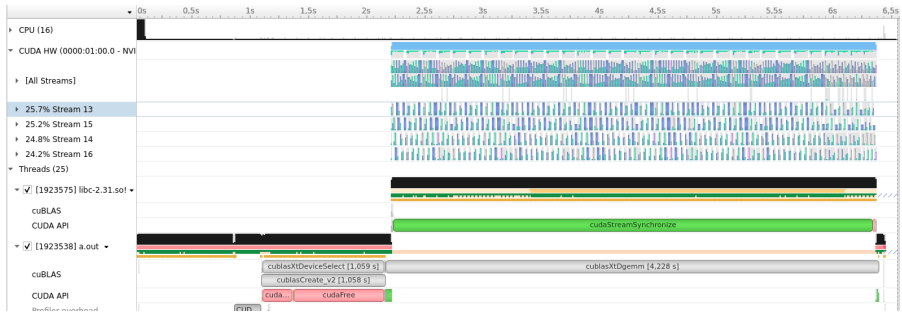

#### Pré-chargement de libvnblas.so

#### Exemple: Octave

```
m = 8000; k = 6000; n = 8000;
A = double(rand(m,k));
B = double(rand(k,n));
...
C = A*B:
```

```
$> octave-cli ./mm.m
Elapsed Time = 11.402542
```

```
$> LD_PRELOAD=/usr/local/cuda/lib64/libnvblas.so octave-cli ./mm.m
Elapsed Time = 6.002655
```
### <span id="page-12-0"></span>Directives de compilation

- ▶ Déport du calcul sur gpu pour certaines boucles parallèles ▶ À identifier avec un profiler
- ▶ Compatibilité avec d'autres directives CPU (OpenMP)
- Conservation d'une unique base de code pour le calcul
	- ▶ Ajout éventuel d'informations spécifiques à la gestion de la localité des données. (optimisation)
- $\Rightarrow$  Modification "légère" du code existant

# OpenACC / OpenMP-GPU

```
#pragma acc data copyin(A[0:m*k],B[0:k*n]) copy(C[0:m*n])
#pragma acc parallel loop tile(32,32)
for(i=0:i\leq m:i++)for(i=0; i \le n; i++) {
        C[i+i*n] *= beta;
#pragma acc loop seq
        for(int l=0;l<k;l++)
            C[i+i*n] += alpha*A[i+i*k]*B[i+1*n];
    }
$> nvc -o acc -acc=gpu -gpu=managed -O3 acc.c && ./acc
...
Computations completed, in 8.57473 s.
```
## OpenACC - profile

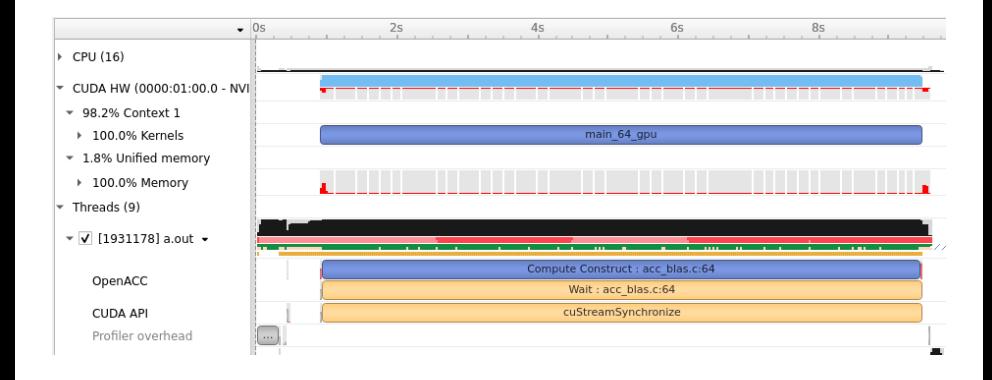

## OpenACC - améliorations

#### Pour aller plus loin dans l'exemple:

- ▶ Nécessité de gérer les transferts de données  $H \leftrightarrow D$
- ▶ Recouvrement transferts-calculs avec un algorithme par bloc  $(gros-grain) + asymptos{asymchronisme}$
- Pour aller plus loin sur OpenACC:
	- ▶ Optimisations de boucles (hiérarchie de threads)
	- ▶ Asynchronisme (modifications de l'algorithme)
	- ▶ Inter-opérabilité avec CUDA

### OpenMP target

#### ▶ Similaire à OpenACC:

```
#pragma omp target map(to:A[0:m*k],B[0:k*n]) \
                   map(tofrom:C[0:m*n])
#pragma omp teams distribute parallel for
    for(i=0:i\leq m:i++)for(j=0;j<n;j++) {
            C[i+i*n] *= beta;
            for(int 1=0:1 < k:1++)C[i+i*n] += alpha*A[i+i*k]*B[i+1*n];
        }
```
## <span id="page-17-0"></span>Approche haut niveau

#### Standard moderne

- $\blacktriangleright$  C++17, C++20, (C++23, ...)
	- $\triangleright$  nvc++ -stdpar=gpu (nvidia, avec libcu++)
	- ▶ GCC avec stdc++ (OpenMP en support)

```
auto r = std::ranges::iota view(n);
```
std::transform(std::execution::par, begin(r), end(r),

[=](**auto** id){ A[id] = id; });

(multi-dimensions  $\texttt{std::ranges::cartesian\_product C++23)}$ 

- ▶ Fortran 2018, Fortran 202x
	- ▶ nvfortran -stdpar=gpu (nvidia)
	- ▶ gfortran (pas encore de support des gpu ?)

**do** concurrent (j**=**1:n, i**=**1:m)

 $C(i,j)$  = beta\* $C(i,j)$ +alpha\*dot product $(A(i,:),B(:,j))$ **enddo**

```
Computations completed, in 11.161 s.
```
#### Approche haut niveau Précurseurs du standard

## **SYCL**

- ▶ À partir du code source SYCL vers ...
	- ▶ OpenCL avec ComputeCpp
	- ▶ OpenCL/CUDA avec Intel-oneAPI
	- ▶ OpenMP/ROCm/CUDA avec hipSYCL
	- ▶ FPGA avec triSYCL
- $\triangleright$  Certains supports matériels sont  $+/-$  expérimentaux
- ▶ Cuda-to-SYCL: existence d'outils de traduction automatique

```
sycl::queue Q{sycl::gpu_selector{}};
int *A = \text{sycl}:\text{malloc\_shared}\leq \text{int}(\mathbb{N},\mathbb{Q});
Q.parallel_for(N, [-](sycl::item<1> id) { A_id] = id; }.wait();
```
#### Kokkos

Modèle de programmation  $C++$  visant de manière portable différents types de matériels avec support (CUDA, HIP, SYCL, HPX, OpenMP, ...) Kokkos::parallel\_for(N,  $[=\]$ (const int id) { A[id] = id; }); JM Etancelin, LMAP, UPPA – [Comment aborder les GPU?](#page-0-0)

Python

- ▶ remplacer numpy par cupy (nvidia)
- ▶ remplacer pandas par cudf (nvidia)

```
import cupy as cp
def dgemm(alpha,A,B,beta, C):
    A d=cp.asarray(A)B d=cp.asarray(B)
    C d=cp.asarray(C)C[\ldots] = (cp.matmul(A_d, B_d)*alpha + C_d*beta).get()
```
Computations completed, in 4.456811559037305 s.

## $Python + numba$

```
from numba import cuda
@cuda.jit
def dgemm(a, A, B, b, C):
    i, i = \text{cuda.grid}(2)if i < C. shape [0] and j < C. shape [1]:
        cij = beta*C[i, j]for k in range(A.shape[1]):
            cij += alpha*A[i, k] * B[k, j]
        C[i, i] = cii
```
Computations completed, in 7.992314503000671 s.

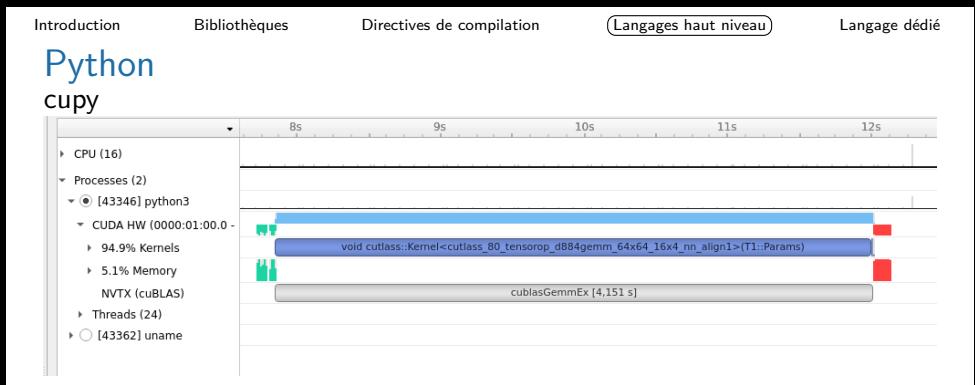

#### numba

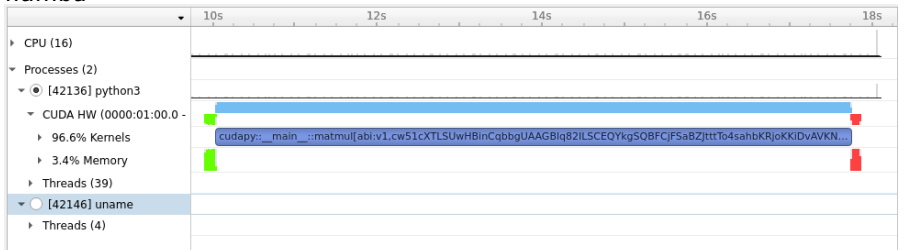

## <span id="page-22-0"></span>Langage dédié

## Interfaces Python

- ▶ pyCUDA
- ▶ pyOpenCL

 $\Rightarrow$  Nécessité d'écrire un code spécifique GPU  $+$  compilation à la volée Avantage: Code GPU = chaîne de caractères ( $\Rightarrow$  Génération de code possible)

#### Langages compilés

- ▶ CUDA
- ▶ OpenCL
- ▶ HIP

```
Example: pyCUDA
 _dgemm = SourceModule("""
   __global__ void dgemm(double *A, double *B, double *C,
                          double alpha, double beta,
                          int m, int k, int n)
   {
     int row = blockIdx.y * blockDim.y + threadIdx.y;int col = blockIdx.x * blockDim.x + threadIdx.x;if (row < m && col < n) {
       double cij = beta * C[row * n + col] ;
       for (int i = 0; i < k; i++) {
         cij += alpha * A[row * k + i] * B[i * n + col];
       }
       C[row * n + col] = cij;}
   }
   """).get_function("dgemm")
 ...
 dgemm(cuda.In(A), cuda.In(B), cuda.InOut(C),
        np.float64(alpha), np.float64(beta),
        np.int32(m), np.int32(k), np.int32(n),
        block=(32,32,1))
JM Etancelin, LMAP, UPPA – Comment aborder les GPU?
```

```
Example: pyOpenCL
prg = cl.Program(ctx, """
  __kernel void dgemm(__global const double *A,
                      __global const double *B,
                      __global double *C,
                        double alpha, double beta,
                        int m, int k, int n)
  {
    int row = get_global_id(1);
    int col = get global id(0);
    if (row < m && col < n) {
      double cij = beta * C[row * n + col] ;
      for (int i = 0; i < k; i++) {
        cij += alpha * A[row * k + i] * B[i * n + col];
      }
      C[row * n + col] = cij;}
  }
" " ").build()
```
...

## Example: pyOpenCL (suite)

```
A d = c1 array.to device(queue, A)
B_d = c1 array.to device (queue, B)
C_d = c1<sub>_array.to_device</sub>(queue, C)
prg.dgemm(queue, C.shape, (32,32),
          A_d.data, B_d.data, C_d.data,
          np.float64(alpha), np.float64(beta),
          np.int32(m), np.int32(k), np.int32(n))queue.finish()
C_d.get(queue, C)
```
Computations completed, in 8.564110791998246 s.

## Example: Python

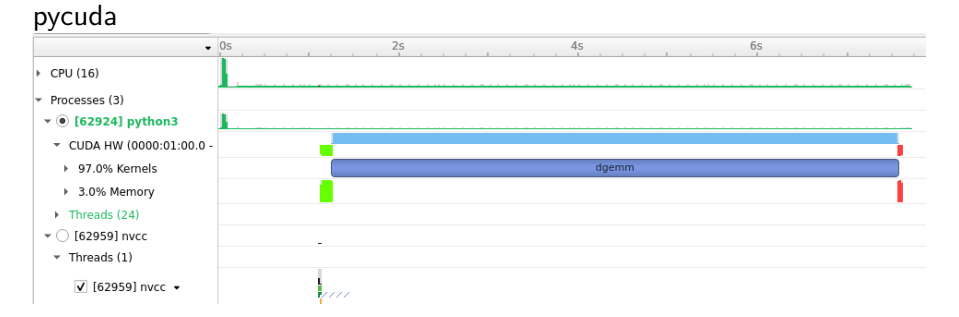

pyopencl: profilage non supporté par les outils nvidia (utiliser un outils spécifique TAU, par exemple)

## Bilan partiel Python+GPU

### cupy / pycuda / pyopencl

- ▶ existence d'une interface de tableau (numpy) même pour les données gpu
- ▶ opérations éléments-à-éléments (syntaxe ou fonctions des API)
- $\blacktriangleright$  algorithmes génériques disponibles (réductions, scan, ...)

#### cupy

- ▶ Code natif python (numpy) inchangé
- ▶ Travail en cours de nvidia : cunumeric (version multi-gpu de cupy)

## Langage spécifique

#### CUDA

\_\_global\_\_ void dgemm(...) { ... } *// identique aux sources pour pycuda* ...

```
double *A_d, *B_d, *C_d;
cudaMalloc((void **)&A_d, m*k*sizeof(double));
cudaMalloc((void **)&B_d, k*n*sizeof(double));
cudaMalloc((void **)&C_d, m*n*sizeof(double));
cudaMemcpy(A_d, A, m*k*sizeof(double), cudaMemcpyHostToDevice);
cudaMemcpy(B_d, B, k*n*sizeof(double), cudaMemcpyHostToDevice);
cudaMemcpy(C_d, C, m*n*sizeof(double), cudaMemcpyHostToDevice);
dim3 block(32,32); dim3 grid(1+(m-1)/block.x,1+(n-1)/block.y);
dgemm<<<grid,block>>>(A_d, B_d, C_d, alpha, beta, m,k,n);
cudaMemcpy(C, C_d, m*n*sizeof(double), cudaMemcpyDeviceToHost);
```
Computations completed, in 8.66002 s.

## Langage spécifique

#### CUDA

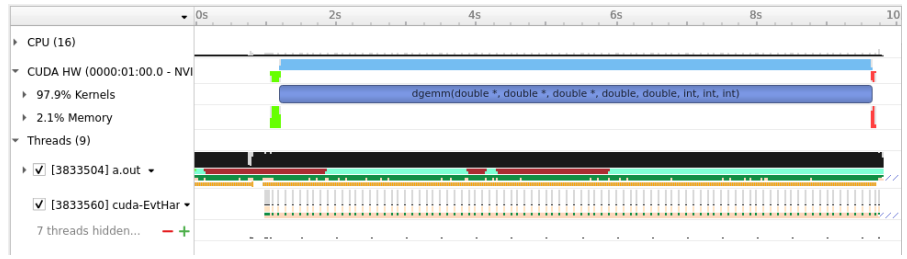

### **OpenCL**

Similaire à CUDA excepté la gestion explicite de la plateforme, device, file d'exécution.

## Langage spécifique

#### **HIP**

- $\triangleright$  C++ API et kernel language pour cibler des GPU nvidia et AMD à partir d'un seul code source.
- Outils permettant de traduire un code CUDA en HIP

#### Exemple

```
hipify-perl cuda.cu > hip.cpp
hipcc -std=c++11 hip.cpp && ./a.out
```
...

```
Computations completed, in 4.50532 s.
```
 $\Rightarrow$  Temps d'exécution identique à la version cuda

## Langage spécifique **HIP**

- ▶ Sur une plateforme nvidia, tout reste en cuda !
- ▶ HIP (langage) est très similaire à cuda

```
diff cuda.cu cuda.cu.cpp
  0a1
  > #include "hip/hip_runtime.h"
  8c9< #include <cuda.h>
   ---
  > #include <hip/hip runtime.h>
  69,74c70,75
  < cudaMalloc((void **)&A_d, m*k*sizeof(double));
   < cudaMalloc((void **)&B_d, k*n*sizeof(double));
   < cudaMalloc((void **)&C_d, m*n*sizeof(double));
   < cudaMemcpy(A_d, A, m*k*sizeof(double), cudaMemcpyDefault);
  < cudaMemcpy(B_d, B, k*n*sizeof(double), cudaMemcpyDefault);
         < cudaMemcpy(C_d, C, m*n*sizeof(double), cudaMemcpyDefault);
  ---<br>>
  > hipMalloc((void **)&A_d, m*k*sizeof(double));<br>> hipMalloc((void **)&R_d k*n*sizeof(double));
         hipMalloc((void **)&B_d, k*n*sizeof(double));
  > hipMalloc((void **)&C_d, m*n*sizeof(double));<br>> hipMemcny(A d A m*k*sizeof(double) hipMemc
  > hipMemcpy(A_d, A, m*k*sizeof(double), hipMemcpyDefault);<br>> hipMemcpy(R d, R, k*n*sizeof(double), hipMemcpyDefault);
  > hipMemcpy(B_d, B, k*n*sizeof(double), hipMemcpyDefault);<br>> hipMemcpy(C_d C_m*n*sizeof(double) hipMemcpyDefault);
         hipMemcpy(C_d, C, m*n*sizeof(double), hipMemcpyDefault);
  76,77c77,78
  \leq dgemm\leq \leq \frac{1}{2}, block \geq \geq (A, B, d, C, d, alpha, beta, m,k,n);
   < cudaMemcpy(C, C_d, m*n*sizeof(double), cudaMemcpyDefault);
   ---
   > hipLaunchKernelGGL(dgemm, grid, block, 0, 0, A d, B d, C d, alpha, beta, m,k,n);
   > hipMemcpy(C, C_d, m*n*sizeof(double), hipMemcpyDefault);
JM Etancelin, LMAP, UPPA – Comment aborder les GPU?
```
## Bilan de l'exemple

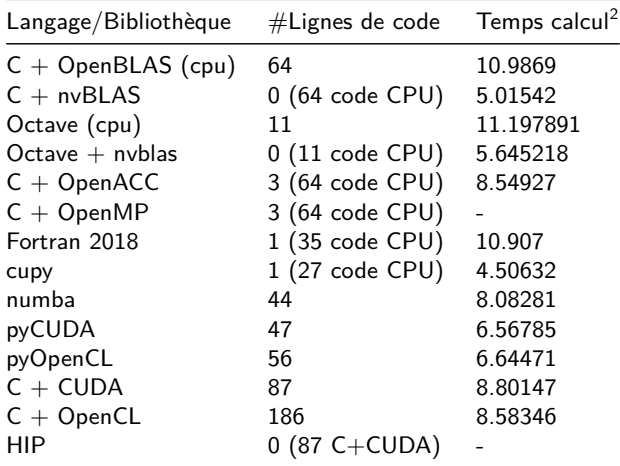

<sup>2</sup>À titre indicatif (non optimisé, non moyenné)

#### **Conclusions**

#### Environnements de programmation:

- $\triangleright$  NVIDIA HPC SDK (cuda + profiler + dégogeurs + libraries + openacc  $+$  opencl  $+ \dots$ )
- $\triangleright$  AMD ROCm (hip + profiler + librairies + hipify + opencl + ...)

#### Trajectoire d'approche des GPU:

- => privilégier une approche haut niveau pour le prototypage et le portage ▶ Code existant:
	- ▶ python: assez direct avec cupy
	- $\triangleright$  C/C++/Fortran: openmp target (portabilité)

#### ▶ Nouveau code:

- $\blacktriangleright$  python  $+$  numba/cupy
- $\blacktriangleright$  C++/Fortran: standards modernes

## Merci pour votre attention

#### Sources des exemples utilisés ici

 $\blacktriangleright$  [git.univ-pau.fr:jmetancelin/gpu-tech-review.git](https://git.univ-pau.fr/jmetancelin/gpu-tech-review)

#### Références (liens)

- $\triangleright$  [Developing HPC Applications with Standard C++, Fortran, and](https://www.nvidia.com/en-us/on-demand/session/gtcfall22-a41087/) [Python](https://www.nvidia.com/en-us/on-demand/session/gtcfall22-a41087/)
- ▶ [A Deep Dive into the Latest HPC Software](https://www.nvidia.com/en-us/on-demand/session/gtcfall22-a41133/)
- ▶ [SYCL introduction](https://www.exascaleproject.org/wp-content/uploads/2020/03/SYCL_Introduction_and_Best_Practices.pdf)
- ▶ [Pourquoi kokkos?](https://indico.mathrice.fr/event/303/attachments/598/799/cafe_calcul_kokkos_2021.pdf)
- ▶ [HIP porting guide](https://sep5.readthedocs.io/en/latest/Programming_Guides/HIP-porting-guide.html)
- ▶ Tutoriels [pyCUDA](https://documen.tician.de/pycuda/tutorial.html) et [pyOpenCL](https://documen.tician.de/pyopencl/)